## **Comment retrouver mon état des demandes d'inscription et mon historique de participation sur le site Internet de l'USCF**

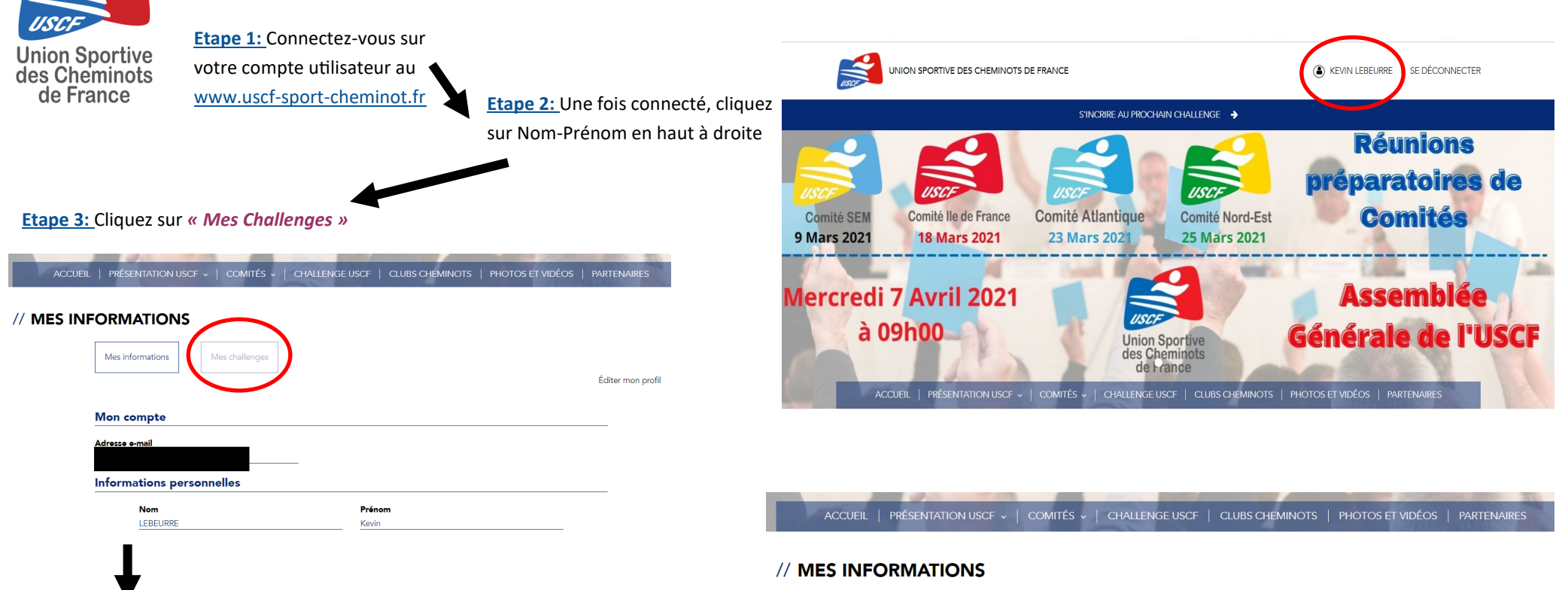

## **Etape 4:**

- **Inscription en attente de validation =** la demande d'inscription a bien été effectuée et le secrétaire y répondra prochainement.
- **Inscription acceptée =** vous êtes validé pour participer au prochain challenge ou vous avez déjà participé au challenge (challenge antérieur)
- **Inscription refusée =** vous n'avez pas été retenu sur le prochain challenge à venir ou sur un challenge qui s'est déjà déroulé.

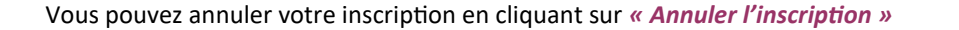

## Mes informations Mes challenges Éditer mon profil À venir 2021 - USCF - Ski Alpin - ANNULÉ En attente de **ANNULER L'INSCRIPTION** validation

## **Challenges Passés**

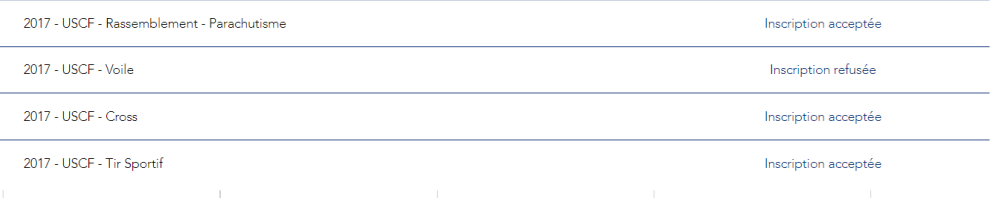